## **Student\_innenschaft**

**der Universität Leipzig**

**Wahlleiter\_in**

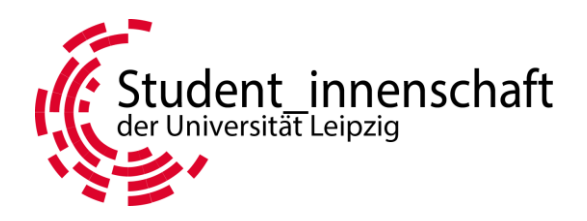

Student\_innenschaft der Universität Leipzig, Universitätsstr. 1, 04109 Leipzig

## **Infoblatt zur Auslage des Wähler\_innenverzeichnisses**

Dieses Infoblatt listet die wichtigsten Hinweise zur Auslage des Wähler\_innenverzeichnisses für die FSR-und RAS-Wahlen auf und soll euch bei der Orientierung dienen. Genauere Informationen zu den einzelnen Punkten erhaltet ihr im Wahlen-Ratgeber unter www.stura.uni-leipzig.de/wahlen. Bei Fragen wendet euch per Mail oder persönlich an den/die Wahlleiter\_in.

- Wahlberechtigt und wählbar sind nur diejenigen Studierenden, die im Wähler\_innenverzeichnis der jeweiligen Fachschaft eingetragen sind.
- Fünf Wochen vor dem Wahltermin erhaltet ihr deshalb das Verzeichnis der Wähler\_innen zur **Auslage in eurem FSR-Büro**. Während fünf Tagen haben die Studierenden die Möglichkeit, dieses dort einzusehen und gegebenenfalls Änderungen oder Korrekturen der Eintragungen zu beantragen.
- → Weist auf die Möglichkeit der Einsichtnahme per Aushang oder Newsletter hin
- Das Verzeichnis enthält **sensible Daten** der Wähler\_innen. Deshalb ist es persönlich abzuholen und wird nicht per Hauspost oder Mail verschickt. Außerdem ist zu beachten:
	- Verzeichnis nicht offen herumliegen lassen
	- Nicht öffentlich aushängen
	- Einsichtnehmende Studierende nur die sie persönlich betreffenden Daten einsehen lassen
- Folgende Änderungen können per Formular beantragt werden (Formulare sind online zu finden und werden euch mit dem Verzeichnis ausgehändigt):
	- Antrag auf Eintragung, wenn kein Eintrag existiert
	- Antrag auf Korrektur einer fehlerhaften Eintragung
	- Antrag auf Löschung einer nicht wahlberechtigten Person
	- Antrag auf Änderung der Fachschaftszuordnung (Personen, die durch Studium von mehreren Fächern zwei Fachschaften angehören, können ihr Stimmrecht nur in einer Fachschaft ausüben. Erfolgt keine Festlegung, wird der/die Wähler\_in der Fachschaft des jeweiligen Hauptfachs zugeordnet)
- → **Wichtig:** Änderungen im Verzeichnis werden nur von dem/der Wahlleiter\_in vorgenommen!
- $\rightarrow$  Im Anschluss an die Auslage des Verzeichnisses sind dieses und alle gesammelten Anträge auf Änderung bei dem/der Wahlleiter\_in wieder persönlich abzugeben.

wahlleitung@stura.uni-leipzig.de www.stura.uni-leipzig.de/wahlen